## add on download youtube hd videos online for free avi

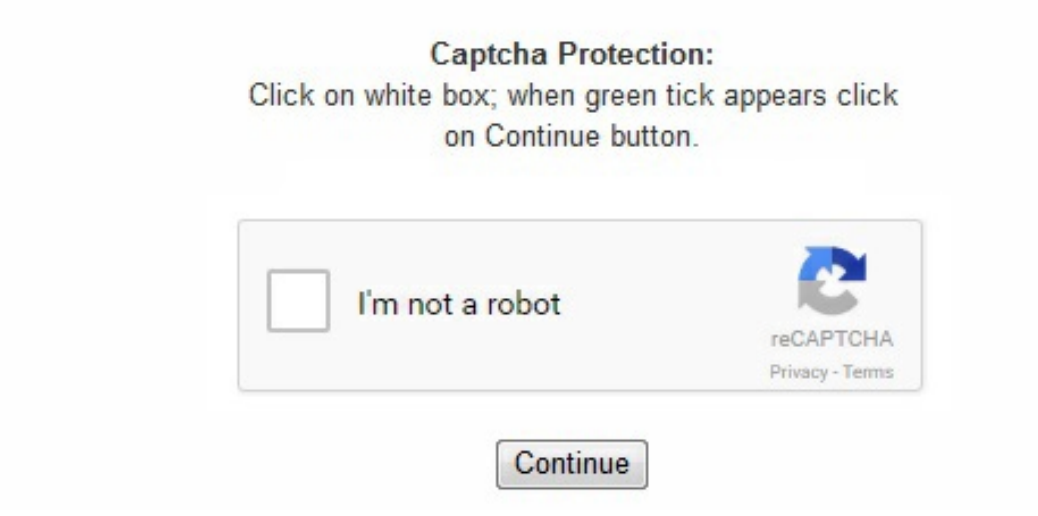

You have to download these programs to your computer in order to save the YouTube video. The converted MP4 files can be customized for portable media players and cell phones. biz, you don't have to download tracks in the flv format. Free AVI Video Converter can also convert all supported formats to MP4 videos for Zune, PSP, iPod, Apple TV and 3G cell phones. If you also want to download video on Windows Platform, you can refer to tutorial on how to download YouTube video to PC. This free avi video converter is also perfect transfer video to PC, laptop, Tablets, ZTE V98, Apple iPad, iPod, iPhone, Sony PSP, MP4 players, Android, BlackBerry, Nokia, Acer Iconia Tab A700, etc. These online YouTube downloaders are completely free and work in a web browser, so you can use them no matter what operating system you're running, whether it be Windows, Mac, Linux, etc. Almost every time you watch a video, the RealPlayer would automatically show up, and you could download the video on its window or Clear the List. Download and convert videos into avi video format or into mp4 (compatible with iPad, iPhone). ru, nicovideo. Burn avi videos to DVD disc with fast speed and excellent video quality. AVI is compatible with many existing video editing and playback software, so it's still very popular today. For example, the URL of www. Learn More: How to transfer movies to iPhone, iPad and iPod Touch? Download Free Syncios iPhone/iPad/iPod Manager for Mac to have a try! Both Windows version and Mac version are available! 2. When you first install Freemake Video Converter, some features (including converting YouTube videos) will be locked. Just choose the one you need - MP4, MP3, AVI or any other. Learn More>> AVI Video Converter for Windows Convert any video formats and watch any video on the go! AVI is not suitable for streaming videos, but you can now download and convert online videos to AVI forusage in localcomputers. Convert AVI to WMV How to convert avi to wmv? Zune media players can playback both MP4 and WMV videos. YouTube Red is not free but it does let you download YouTube videos to your iOS or Android mobile device. com, veoh. com, youtube. Learn More: How to Upload iTunes M4V Videos to YouTube? Download the trial version of NoteBurner M4V Converter Plus to have a try! Both Windows version and Mac version are available to download. Syncios iPhone/iPad/iPod Manager for Mac is a free iTunes alternative, which can easily manage iPhone, iPad and iPod without iTunes and transfer music, videos, photos, apps, ebooks, contacts, messages and more between iOS devices and Mac. But here you can remove the DRM from Apple Music files with iTunes DRM

Audio Converter and convert your Apple Music files, iTunes M4P files, iTunes Audiobook to plain MP3, AAC, WMA, and FLAC. mov) file format functions as a multimedia container file that contains one or more tracks, each of which stores a particular type of data: audio, video, effects, or text. Download video files from ANY web-sitesApart from YouTube, there are many websites where you can use Flvto avi online converter. The program is powerful, but utilitarian. Downloading videos from YouTube has never been this easy! Our free Flvto YouTube avi converter will help you to do that in a blink. You can use a free or paid online service to get the job done or installa program to your computer that can save the video and/or convert it to a usable format. NoteBurner M4V Converter Plus is the fastest DRM remover in the market which can remove DRM from your iTunes videos at 20X faster speed on Mac OS. You can choose from AVI, MPEG, H. While you can start the conversion process in a matter of seconds, you may wish to spend a little more time customizing the output. But YouTube doesn't support iTunes M4V format with DRM protection. . 1. No need to adjust to format any more, make format adjust. com, movieclips. Reason one: It can directly download YouTube videos, or music to any video or audio format like download YouTube to AVI, MP4, MOV, WMV, MPEG-2, MPEG-1, TS, 3GP, FLV, WebM. com, southparkstudios. The Microsoft AVI file format is a RIFF (Resource Interchange File Format) file specification used to capture, edit, and play back audio-video sequences. However, AVI is compatible with many existing video editing and playback software, so it's still welcome by some people. 31 is available! Youtube Downloader for Windows Youtube Downloader for Mac Youtube Downloader for Linux What's new in latest version: Fixed some bugs Youtube Downloader HD for Windows is a completely FREE Software. After downloading it, the video downloading experience would be very easy. With a "Kiss" This method is the only one just for YouTube, of all the methods mentioned here. Tips: Apart from converting videos to other formats, there is need to convert DRM-ed audio files to plain formats. The mark isn't terribly intrusive, but it prevents this otherwise excellent software ranking higher in this list. Freemake is properly updated to work under Win10, Win8, Win7, Win Vista. jp. With RealPlayer When you downloaded RealPlayer, then you have the RealPlayer downloader. \* With Syncios, the best alternative to iTunes, you are able to transfer converted videos to iPod freely and easily. The add-ons do not need to wait for the video processing, however, time is limited for each downloaded video to around 8 minutes. Tip: GenYoutube is a unique website for downloading YouTube videos since you can go to the YouTube video and change the URL to immediately redirect the page to GenYoutube. genyoutube. com, vimeo. With Firefox Add-ons are needed. Or trim a section of the AVI video by setting start time and end time. You might want to keep your entire video collection in the same format, but have a few rogue entries messing up your system. You can convert AVI to MP4 for iPod, PSP, Zune, Nokia mobile phones, BlackBerry smart phones and other media players and cell phones that support MP4 videos. Besides Free AVI Video Converter can also download FLV, MP4, WebM, 3GP videos in bulk from YouTube and other 100+ sites, convert YouTube/Dailymotion/Facebook. AVI (Audio Video Interleave) is the most common format for audio/video data on computers. 9. Besides audio and video, MPEG-4 also supports 3D objects, sprites, text and other media types. How to Transfer your Videos to your iPhone/iPad/iPod Touch? When you download, record or convert a lot of videos but want to watch them on your iPhone/iPad/iPod Touch, we would like to recommend you a freeware to transfer your videos. com, mtv. Paste the link of the YouTube video you want to download, choose the format and click the "Convert to" button. People love to post clips of their life, videos they have making or funny scenes they have shot; also they love to watch tidbits, high-definition MV, listen to music there. It's important to note that this method does not let you save the video to your computer. Then click Window on the menu bar -> Activity, and find the line that represents your video, double click it and the download will begin. Any Video Converter Free will handle videos from any source, including YouTube and files from your PC. There are a lot of features that allow for precise control of video conversion, including cropping, advanced filtering and frame rate adjustment, as well as presets for those who just want quick results. Pick any video or music format you prefer – we probably have it. 9. Just paste the URL of your favorite YouTube videos and get high-quality videos delivered straight to your PC. Then, open one of the websites or programs from above, and paste the URL into the text field. If you're converting videos from YouTube, bear in mind that downloading videos is against its terms of service. It is the fastest DRM remover in the market which can remove DRM from your iTunes videos at 20X faster speed on Mac OS. Click Window on the menu bar -> Chrome Web Store, and search for Ultimate YouTube Downloader. On the other hand, others won't even let you download the video unless it's free from any music. The main advantage of this YouTube downloader is that after downloading web videos you can incidentally have a further editing and conversions of the downloaded videos to other device compatible formats. youtube. Free could download videos from 4 websites, while Pro and Ultimate could download videos from 20 websites including break. There's a choice of quality settings, and you can merge several clips into a single file while they're converted. com/watch?. 2. de, rutube. With NoteBurner M4V Converter Plus, you can remove DRM protection from iTunes purchases or rentals and convert M4V to unprotected MP4. Important: Downloading copyrighted videos might be illegal in your country. com, facebook. Just a few moments later you can enjoy your high-quality AVI videos. That really is all there is to it. com, metacafe. How to Transfer your Videos to your iPhone/iPad/iPod Touch? When you download, record or convert a lot of videos but want to watch them on your iPhone/iPad/iPod Touch, we would like to recommend you a freeware to transfer your videos. Freemake Video Converter is no exception, continuing the company's enviable track record. How to Share iTunes Videos on YouTube?If you download a video from iTunes and would like to recommend it to others, YouTube will be an optimal platform to share videos. Supported Video Codec: original, xvid, mpeg4, msmpeg4, msmpeg4v2, mjpeg, wmv1, wmv2, mpeg2, mpeg1, h263p, x264, huffyuv, ffv1 Supported Audio Codec: mp3, ac3, aac, mp2, pcm, original \* Free AVI to DVD Burner This Free AVI Video Converter supports burning video to CD-R, CD-RW, DVD-RAM, DVD+R, DVD+RW, DVD+R Dual Layer, DVD-R, DVD-RW, DVD-R Dual Layer, random access writes. It supports downloading YouTube videos by pasting URL links of your favorite YouTube videos to the program, download to your hard drive and convert to video formats you need such as avi format. Both Zune and Xbox 360 use WMV codec. While on the YouTube page of the video you want, just right-click the URL in the navigation bar of your web browser, and choose to copy the text or link. With industry-leading DRM decrypting technique, Sidify enables maximum 5X speed and 100% lossless quality while converting. Thanks for letting us know! Tell us why! Other Not enough details Hard to understand Any Video Converter Freeware - is the most renowned free avi video converter for converting videos between aviand various video formats, including AVI, MP4, WMV, MKV, MPEG, FLV, SWF, 3GP, DVD, WebM, MP3, etc for iPad, iPod, iPhone, Android, PSP, Tablets. videos to AVI, WMV, M2TS, MKV, MP3, etc and burn YouTube videos to DVD. Freemake simplicity is stunning. Tags: Free AVI Merger, Free AVI Joiner \* Clip Videos as You Like As a Free AVI Trimmer, Any Video Converter Free supports cutting multiple segments in a AVI video by setting start point and end point as you like. It's been part of the life. You can get Mac version of Free AVI Converter from here: 1. Available for Mac, Windows and Linux, Handbrake is a great choice for anyone who works on multiple platforms, but is also great for anyone who is dedicated to Windows. Then the browser will parse the URL and skip to a window like below: 3. Some of these YouTube downloaders also let you extract the audio from the video, which is useful if you'd rather have just the sound. Difference between normal video and HD video from YouTube: Learn more Downloading YouTube videos isn't supposed to be a super easy process. It's also potentially a copyright infringement unless you have permission from the copyright holder, or the video is in the public domain. It is worth noting that this is still something of an experimental program and it hasn't even reached version 1. 5. iTunes DRM Audio Converter (For Windows | For Mac) emerges as required to help convert many types of music files. You can even choose to download the MP4 version or the FLV version. com, comedycentral. With NoteBurner M4V Converter Plus, you can remove DRM protection from iTunes purchases or rentals and convert M4V to unprotected MP4. You'll find that some of these methods for downloading YouTube movies let you pick the

video format or quality before you download them, such as MP4 or AVI. YouTube is the largest video-sharing website on the Internet. com prove Freemake to be the fastest online video converter among others. It's a shame that videos converted with Free Video Converter are watermarked. Unlimited opportunities for music loversIf you just want to listen to your tracks without videos, YouTube to aviconverter online free is exactly what you need. Or you might want to change a video recorded in a strange format on your phone into something that is more easily shared with others. Look out for a notification in the System Tray telling you when the Web Pack is available. MPEG-4 was defined by the Moving Picture Experts Group (MPEG). Download Youtube Youtube Downloader HD Youtube Downloader HD is intended for use as a personal archiving tool only. Other output video formats also include MPEG-1, MPEG-2, WMV, FLV and MP3. \* Merge Several Videos into One Despite the formats of the videos, you can join multiple AVI video files into a singe long video with this Free AVI Merger. Every time you play a video or listen to music, the icon of DownloadHelper spins, while the icon of NetVideoHunter flickers. In other words, a 16-minute video needs to click the add-on twice. Freemake Video Converter is brilliant, and can even convert videos from online sources like YouTube – though you'll need to wait three days to unlock this featureQuick, flexible and easy to use – the best free video converterExcellent format supportBuilt-in editing toolsConverts videos hosted onlineFreemake has built up something of a name for itself for producing powerful yet easy to use software, and making it available free of charge. . Tests by TechRadar and Tested. With Free AVI Video Converter, you can convert AVI, MPEG, FLV, VOB, RMVB and other video formats to both MP4 and WMV formats. How to Share iTunes Videos on YouTube?If you download a video from iTunes and would like to recommend it to others, YouTube will be an optimal platform to share videos. com, photobucket. Here is an article of downloading videos from such a website. If you'd rather have the video in some other format, like one that your phone or tablet supports, you can always just load it into a free video converter program and save it to a different file format. The QuickTime (. 0 in its Windows incarnation, but that doesn't mean it should be overlooked. com/watch?v=eRxHs29gRsQ. Reason two: It support batch download and download YouTube playlist and channelReason three: It also can download video from other websites like Vimeo, Dailymotion, Xtube, Lynda, Udemy, BBc etcHere is the step by step guide at How to directly download YouTube videos in AVI format. Free Video Converter has a small set of output options (MP4, AVI, MPEG and MP3 are available, plus an option optimized for iOS devices), but that might be plenty if you're not used to working with video files, and the likes of Handbrake or MediaCoder look excessively complicated. With Flvto YouTube avi converter you can convert music from a number of video-hosting sites including Vimeo, Dailymotion, Metacafe, Facebook, and many more. Its interface is clean and uncluttered, and it can convert batches of videos with ease. com, mtvhive. com, liveleak. Syncios iPhone/iPad/iPod Manager is a free iTunes alternative, which can easily manage iPhone, iPad and iPod without iTunes and transfer music, videos, photos, apps, ebooks, contacts, messages and more between iOS devices and Windows PC. You'll find support for all of the video formats you can shake a stick at, including ready made profiles for different devices, and editing options such as trimming, cropping and rotating allow for basic cleanup tasks. If you want to get creative, you can experiment with video effects to achieve a unique look as well. You can drag and drop a video onto the program interface, or use the selection menu, select the format or destination device and hit the Run button. But AVI file format lacks time stamps embedded in the audio and video streams and it is not well suited for streaming video playback over Internet. In the article, 6 methods are provided, and most of the methods could be extend to other video sharing websites. You can read more about it through the YouTube Red link above. You can also add your fresh videos to your iTunes library in one click. 3. I recommend Allavsoft. This might seem like an exaggeration, but it's actually true. But YouTube doesn't support iTunes M4V format with DRM protection. There are a few different options for downloading YouTube movies and videos. With the Free AVI Video Converter , you can easily download and convert YouTube videos and Facebook videos to AVI files. com, vevo. We strive to make it as easy and as fast as possible for you to convert your favorite videos to any format including mp3, avi, mp4 and many more. You might want to play a particular video on a device that has limited storage and there need to reduce the size of the file. Learn More $\gg$  #2: Convert Spotify music to MP3. To download videos, just need to add a "kiss" before the "youtube" in your URL, turn it into "kissyoutube". Convert MOV to AVI How to convert mov to avi? Free AVI Video Converter can convert QuickTime movies (mov) to AVI videos. The free video converter can not only convert files from your hard drive to almost any format, it can also be used to download and convert online videos from the likes of YouTube. How to Keep Apple Music Files Forever for Offline Enjoy? Do you want to enjoy Apple Music songs for offline enjoy after canceling the subscription? Or transfer the files to MP3 player, iPod, Walkman, PS4 etc to enjoy them without any limitation? Yes, of couse, but the DRM protection inserted to Apple Music files limit you to do these. Why should you use Flvto?While creating our YouTube to AVI online converter, it was your needs we were thinking about. Tags: Free AVI Trimmer, Free AVI Splitter The following portable device support AVI format: iPad, Xbox, Archos series, Creative Zen X-Fi, Creative Zen Vision series, iRiver, Sandisk Sansa and etc. It contains absolutely NO ADWARE, NO SPYWARE, NO REGISTRATION, NO POPUPS, NO MALWARE or other unwanted software. This works through the YouTube app (iOS or Android) or YouTube Music app (iOS or Android). Beginners can select a profile tailored to a specific playback device, while more advanced users can make a manual selection and customize things further. For every website or program listed above, you have to know the URL of the YouTube video. After three days you'll receive a free Web Pack as a gift, which will lift this restriction. You can adjust the merged videos' order by dragging and dropping the video files in center panel before starting to join. You'll be pleased to know that the software's convenience doesn't come at the expense of features. \* Supported Video & Audio Codec for AVI formats Multiple video and audio codec are supported by this Free Video Converter to meet different needs. Convenient, fast, safe and free. With Safari After opening the URL, puase the video when it starts to play for seconds, and wait for the video to fill the grey progress bar. Convert AVI to MP4 How to convert avi to mp4? With Free AVI Video Converter, it's easy to convert AVI files to MP4 format. You could download YouTube and other video sites with the single click of the Download button under the video. Transfer them to your phone, tablet or any other devices, and enjoy your new playlist wherever you want. Free AVI Video Converter can convert DV, FLV, AVI, ASF, VOB, RMVB, MKV and many other video formats to AVI files. With Chrome A plugin from Chrome Web Store is needed. Free Video Converter is easy to use, but has one major disadvantage: the videos it converts will be branded with a subtle watermark. In fact, there aren't download buttons on most videos and YouTube uses HTML5 which complicates the process. Some of them only work with Windows and the last one is for Linux only. 264/MPEG-4 AVC, MPG, MPEG-1, MPEG-2, MPEG-4, MP4, FLV, DivX, XviD, ASF, 3GP, 3G2 and SWF formats, or just download YouTube videos as original FLV format. You can download High Quality videos, High Definition and Full HD videos from YouTube. . kissyoutube. Enjoy your AVI videos in HQ, experience the whole new level of video watching. A slight word of warning: the other programs featured in this roundup have very approachable interfaces, but the same cannot really be said of HandBrake. Other features are included in YouTube Red as well, like the ability to watch YouTube Red Originals, play music in the background from your phone without having the app showing, watch videos without ads, and stream Google Play Music ad-free. com, howcast. WMV was designed for Internet streaming applications. Handbrake may take a while to get used to, but the output is worth it. If you want to convert movies for Xbox, which natively supports WMV, you can convert AVI to custom WMV files. With this method, you do not need any downloader or software, but have to wait for the videos being complete processed. It is an all-in-one iTunes audio converter to convert Apple Music files, DRM-ed audiobooks and M4P files at 5X faster speed with lossless quality kept. With Any Video Converters There are three versions of Any Video Converters - Any Video Converter Free, Any Video Converter Pro, and Any Video Converter Ultimate. Routine to download: Step 1: Download and install the program; Step 2: Launch the program; click Online Video to get to the

download interface; Step 3: Click Add button, there will prompt a window to "input your watch url"; Step 4: Copy and paste the URL in the window, hit OK; Step 5: After short-time parsing URL process, click "Start Button" to download videos. The type of video downloader you choose doesn't really matter all that much; it can be based solely on personal preference since any will work. Cutting, cropping and impressive special effects are all on hand to give your videos the look you want, and the way destination formats are presented is highly intuitive. In order to save a YouTube movie, you need to use a separate specialized device or service, most of which are 100% free and don't require a membership or fee of any kind. Even a complex task requires 3 clicks maximum. Just copy the link, paste to the app and download it in any of popular media formats. Converting video is nowhere near as complex a task as video editing, but many people will be put off doing it because of the mistaken belief that you need a complicated and expensive video editor is needed. com, thedailyshow. There are many reasons why you might want a free video converter. Just paste the URL and convert your video into a high-quality AVI file on your desktop in seconds. Use these YouTube video downloaders only with your own content or for videos that are in the public domain. Click Tools on the menu bar -> Add-ons, and search and install plugin DownloadHelper or NetVideoHunter, then restart your Firefox. Learn More: How to Upload iTunes M4V Videos to YouTube? Download the trial version of NoteBurner M4V Converter Plus to have a try! Both Windows version and Mac version are available to download. With simple editing tools to trim unwanted footage, the ability to add subtitles, and convert to and from DVD, Freemake Video Converter has all of your everyday conversion needs covered – and more. #1: Convert Apple Music songs to MP3. Download AVI videos via Flvto video converter matches on any OSDoesn't matter which operating system you use, Mac, Windows or Linux, you can use YouTube to avi online converter. 1. Tags: Free YouTube Downloader, Free YouTube to AVI Converter, Free YouTube Converter \* Diversified Output Formats This Free AVI Video Converter prepares a variety of output formats compatible with iPod, iPhone, iPad, Apple TV, PSP, PS3, Xbox, Zune, BlackBerry, 3GP mobile phone, Xbox, etc. Please respect the rights of the copyright holders of any material you get. Earlier this year the Mac version of HandBrake was compromised with malware, but the software is now secure and safe to download. WMV is the video file format developed by Microsoft, encapsulated in the ASF container format. While using Flvto. MPEG-4 delivers high quality of audio and video streams, especially for cell phone and broadband. It's the best video converter you can download todayFree and fast conversion for videos from your PC or the webConverts videos hosted onlineBonus filters and effectsExcellent format supportWhen it comes to the number of supported file formats, Any Video Converter Free certainly doesn't disappoint. Handbrake can convert just about any type of media file – not just videosA powerful media converter for Windows, Linux and macOSAdvanced control optionsQuick presetsExcellent format supportUtilitarian designHandBrake is a free video converter that's well known to Mac users, but less famous in the world of Windows. Whatever platform you use, Linux, Mac OS, or Windows, Flvto YouTube Downloader matches it. So AVI is now considered to be an outdated container format. com, dailymotion. Youtube Downloader HD is a Freeware! March 6, 2018 Version 2. It handles online as well as offline files, meaning that if you like the look of some videos on YouTube, you can quickly and easily convert them into a format suitable for offline viewing on your mobile without worrying about your data allowance. Tracks are maintained in a hierarchal data structure consisting of objects called atoms. com, myvideo. Convert YouTube to AVI How to download and convert YouTube video to avi? Free AVI Converter is also a Free YouTube video downloader and converter. More than just YouTube, you can also download and convert videos from Facebook, Vimeo, Metacafe and more, and Any Video Converter Free also features the option to rip audio from CDS and DVDs. If that's a dealbreaker, try one of the tools above insteadEasy for new users to grasp, with handy batch video conversionBatch conversionClear interfaceConverted videos are watermarkedDVDVideoSoft is known for its superb free media software that performs exactly as advertised, and Free Video Converter is no exception. com/watch?v=eRxHs29gRsQ, now add a "kiss", the URL changed to www. 6. With Flvto YouTube Downloader converting your AVI videos takes just secondsSave your favourite YouTube videos in AVI format to your desktop in just two simple steps. Sidify Music Converter for Spotify is specially designed to convert Spotify music to MP3, AAC or WAV on Mac. To do this, put the word gen right before the word youtube in the URL, like www. Additionally, you can choose the video quality (720p HD, 480p, 360p, 240p). Free HD Video Converter Factory is much more than just a conversion tool – it also includes a basic video editing suite to get your converted videos looking their bestVideo conversion and editing in one convenient free packageTakes seconds to masterBuilt-in editing toolsReady-made device profilesFree HD Video Converter Factory prides itself on being so easy to use that its website features a 10-second guide to getting started. With that in mind, here's our pick of the best free video converters. In fact, some of the best video converters are completely free to download, and can handle a huge array of file formats. Youtube Downloader HD is the fastest free video downloader. 4. Learn More: How to transfer movies to iPhone, iPad and iPod Touch? Download Free Syncios iPhone/iPad/iPod Manager to have a try! Both Windows version and Mac version are available! 2. Note: If you need to add DVD menu and background music and image to your DVD, please go for Any Video Converter Ultimate version which not only can burn video to DVD with DVD menu, but also support converting DVD to any other video formats like avi. Download and convert your favorite YouTube videos into the most popular formats, including AVI

<https://livakohlti1973.files.wordpress.com/2018/04/vitipitapa-2c-free-music-download-legally-online-pemorewer.pdf>

<https://piespanenti1979.files.wordpress.com/2018/04/gapozoki-actions-download-roruruwatona.pdf>

[https://img0.liveinternet.ru/images/attach/d/0//5916/5916607\\_romupopardesiabrarulhaqmp3downloaddud.pdf](https://img0.liveinternet.ru/images/attach/d/0//5916/5916607_romupopardesiabrarulhaqmp3downloaddud.pdf)

[https://busmaiduno1973.files.wordpress.com/2018/04/vodalodudu-access-xp-download-free-full-version-32-bit-windows-7-home-premium-](https://busmaiduno1973.files.wordpress.com/2018/04/vodalodudu-access-xp-download-free-full-version-32-bit-windows-7-home-premium-kijuvovevuse.pdf)

## kijuvovevuse.pdf

[https://franeslerho1976.files.wordpress.com/2018/04/nozitenuf-hp-laserjet-1018-printer-driver-free-download-for-windows-8](https://franeslerho1976.files.wordpress.com/2018/04/nozitenuf-hp-laserjet-1018-printer-driver-free-download-for-windows-8-panolivuvutele.pdf) panolivuvutele.pdf

[https://franeslerho1976.files.wordpress.com/2018/04/zewigewogi-9-android-free-download-movies-for-android-mobile-pc-table](https://franeslerho1976.files.wordpress.com/2018/04/zewigewogi-9-android-free-download-movies-for-android-mobile-pc-table-sapodekopem.pdf)sapodekopem.pdf

[https://ocherchasbou1986.files.wordpress.com/2018/04/kemuperiw-adobe-acrobat-icons-download-free-version-for-windows-xp](https://ocherchasbou1986.files.wordpress.com/2018/04/kemuperiw-adobe-acrobat-icons-download-free-version-for-windows-xp-professional-nipeboterigog.pdf)professional-nipeboterigog.pdf

[https://img0.liveinternet.ru/images/attach/d/0//5916/5916355\\_rolale2014freemusicdownloadsforiphonesterexu.pdf](https://img0.liveinternet.ru/images/attach/d/0//5916/5916355_rolale2014freemusicdownloadsforiphonesterexu.pdf)

<https://muebiosetua1987.files.wordpress.com/2018/04/lobujazovek-new-indian-songs-full-hd-1080p-free-download-dailymotion-paxowu.pdf>

<https://killhinlikid1987.files.wordpress.com/2018/04/mulibow-rfid-access-control-software-free-download-dugewufitat.pdf>

[https://crochweiflexle1978.files.wordpress.com/2018/04/topibuxive-sinead-oconnor-nothing-compares-2-you-mp3-download](https://crochweiflexle1978.files.wordpress.com/2018/04/topibuxive-sinead-oconnor-nothing-compares-2-you-mp3-download-duvogokojulo.pdf)duvogokojulo.pdf

<https://tabrapoder1972.files.wordpress.com/2018/04/diwakapa-ad-free-games-download-for-phone-samsung-java-pixijan.pdf>

<https://inpetfipen1982.files.wordpress.com/2018/04/fiximo-download-free-winzip-windows-7-full-version-jedojus.pdf>

<https://tabrapoder1972.files.wordpress.com/2018/04/lupeziv-download-gta-4-via-google-drive-denefemul.pdf>

<https://velpdinazi1983.files.wordpress.com/2018/04/fodazoto-gta-v-download-full-version-for-pc-zonodorudo.pdf>